#### 電力システム解析論

#### 第8回 系統のインピーダンス・ アドミタンス行列

平成26年12月2日

### 潮流計算

- • 潮流計算とは
	- – 発電機母線,送電線,負荷母線における
		- 電圧・電流の振幅位相
		- 有効電力・無効電力 を求める
- • 潮流計算の目的
	- 電力系統の運転状態を知る
	- 電力系統の運用計画を立てる

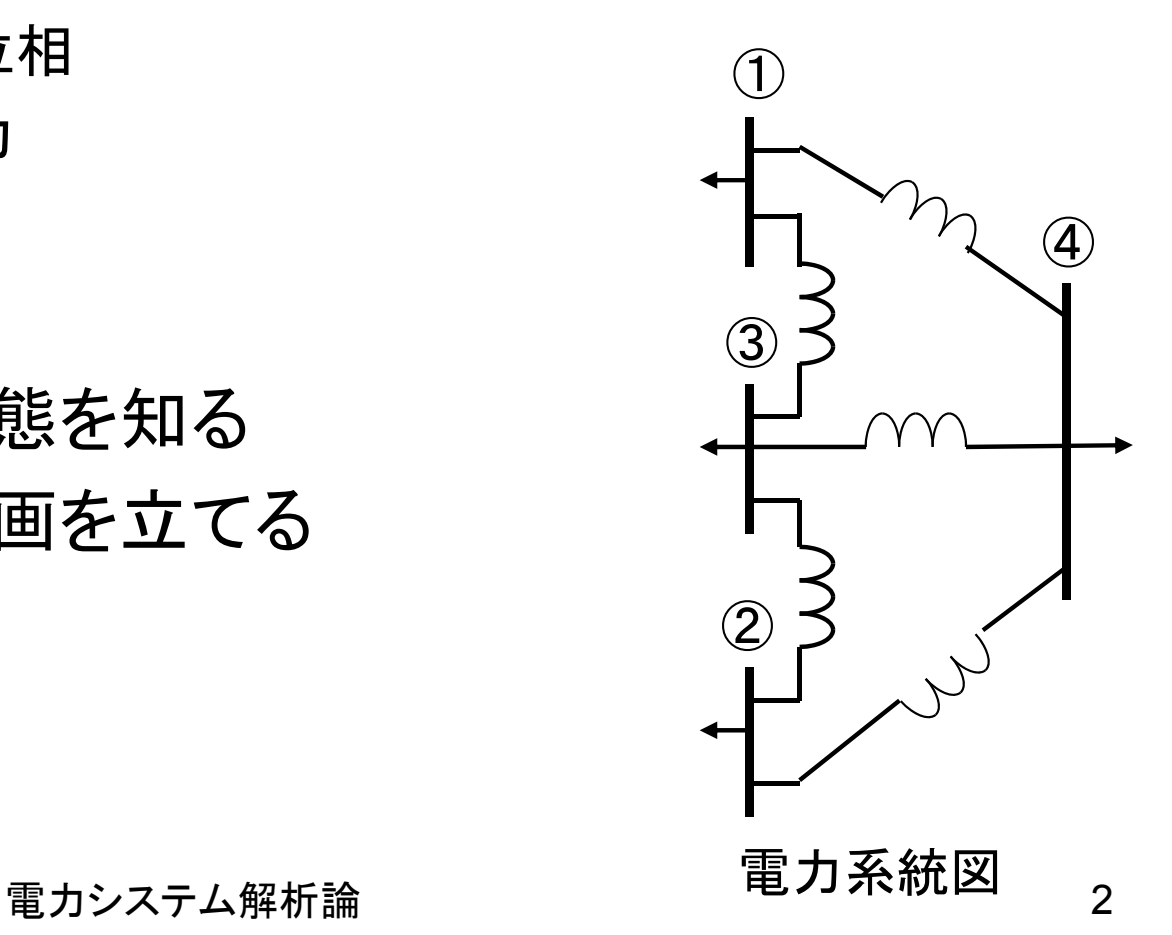

## 潮流計算に用いるデータ

 $I = |Y|V$ 

- • 線路データ
	- – アドミタンス行列
		- 自己アドミタンス
		- 相互アドミタンス
	- – インピーダンス行列
		- 駆動点インピーダンス
		- 伝達インピーダンス
		- 単線結線図からアドミタンスを求めるほうが容易
	- Charles Constitution - その他必要な情報
		- 変圧器の定格,変圧比・インピーダンス・タップ比
		- 力率改善用コンデンサ

### アドミタンス行列の作り方

重ね合わせの理

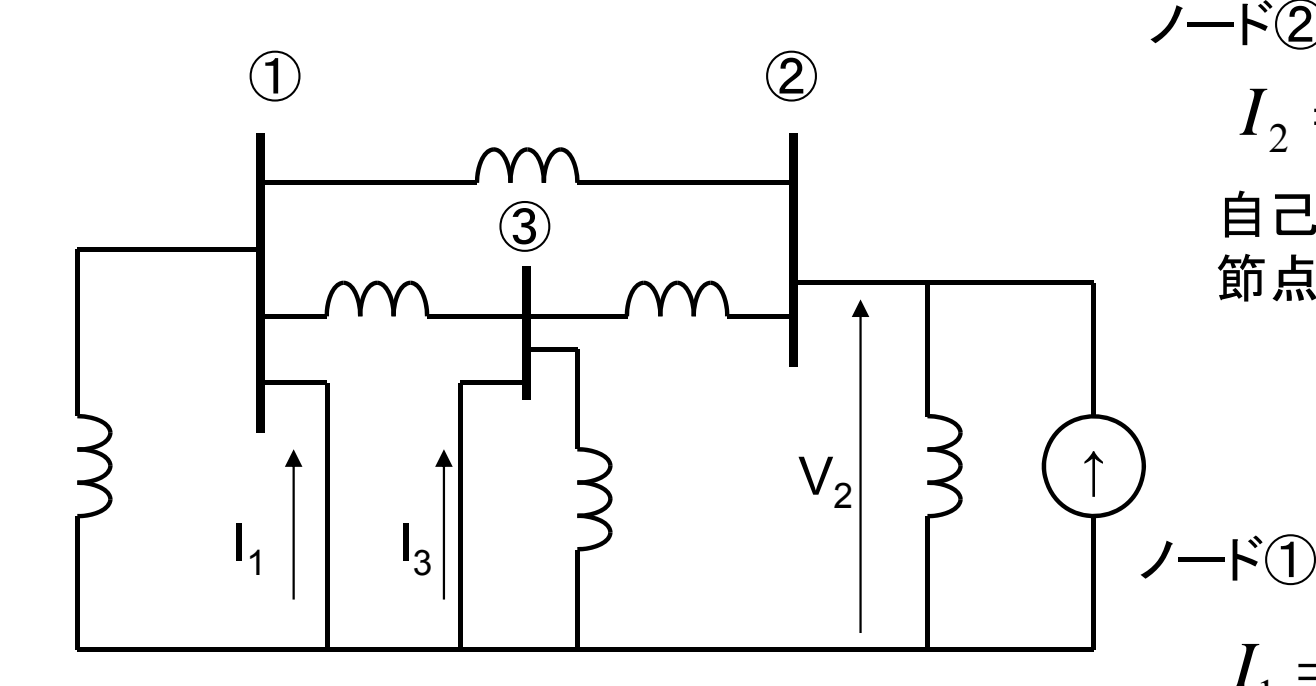

アドミタンス $Y_{22}$ ,  $Y_{12}$ ,  $Y_{32}$ 決定用回路

 $I = Y_{bus}V$ ノード②  $Y_2 = Y_{21}Y_1 + Y_{22}Y_2 + Y_{23}Y_3$ 自己アドミタンスY<sub>22</sub>は, 節点①,③を接地して求める 2 $V_2 \Big|_{V_1 = V_3 = 0}$ 222  $Y_{22} = -$ *I*

 $I_1 = Y_{11}V_1 + Y_{12}V_2 + Y_{13}V_3$ 

相互アドミタンスY<sub>12</sub>は, 節点①,③を接地して求める

$$
Y_{12} = \frac{I_1}{V_2}\Big|_{V_1 = V_3 = 0}
$$

2014/12/2

雷力システム解析論

インピーダンス行列の作り方

重ね合わせの理

 $\bigcirc$  2

③

↑

 $V = Z_{bus}I$ ノード②  $V_2 = Z_{21}I_1 + Z_{22}I_2 + Z_{23}I_3$ 駆動点インピーダンスZ22は、節点 ①,③の電流源を開放して求める 222  $\equiv$ *IV* $Z_{22} =$ 

2

 $2 I<sub>1</sub>=I<sub>3</sub>=0$ 

アドミタンス $Z_{22}$ ,  $Z_{12}$ は,  $Z_{32}$ 決定用回路

 $V_3$ 

 $V<sub>2</sub>$ 

伝達インピーダンスZ12は, 節点 ①,③の電流源を開放して求める

 $V_1 = Z_{11}I_1 + Z_{12}I_2 + Z_{13}I_3$ 

\n
$$
Z_{12} = \frac{V_1}{I_2}\Big|_{I_1 = I_3 = 0}
$$
\n

2014/12/2

↑

 $V<sub>1</sub>$ 

↑

 $\mathsf{I}_2$ 

ノード①

インピーダンス行列のいじり方

- • 母線数の増やし方
	- –他の母線に繋がっていない母線の場合

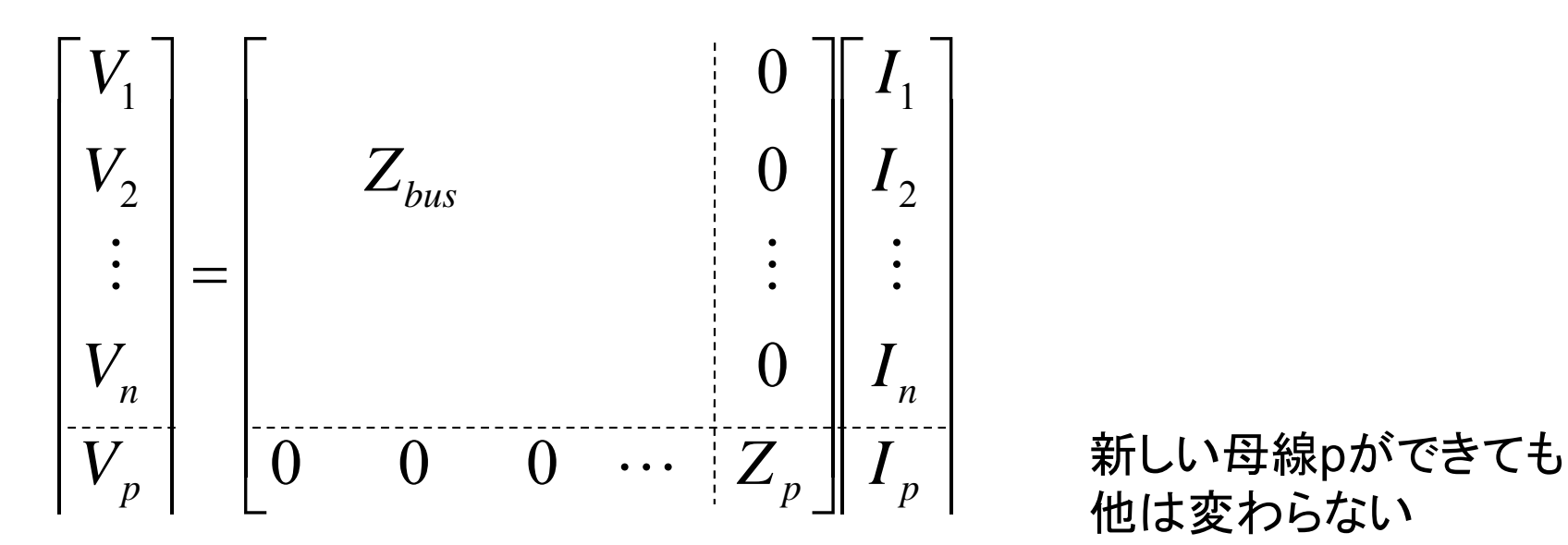

# インピーダンス行列のいじり方

- • 母線数の増やし方
	- – 既存の母線に繋がった母線の場合
		- •母線pを増設
		- •母線pは母線kに繋がる

$$
V_{k(new)} = V_{k(orig)} + V_{k(new)} Z_{kk}
$$
  
\n
$$
V_p = V_{k(orig)} + I_p Z_{kk} + I_p Z_p
$$
  
\n
$$
V_p = I_1 Z_{k1} + I_2 Z_{k2} \cdots I_n Z_{kn} + I_p (Z_{kk} + Z_p)
$$
  
\n
$$
V_{k(orig)}
$$

雷力システム解析論 アンファイル アクセス しょうしょう アクセス アイステム解析論

インピーダンス行列のいじり方

- • 母線数の増やし方
	- –既存の母線に繋がった母線の場合

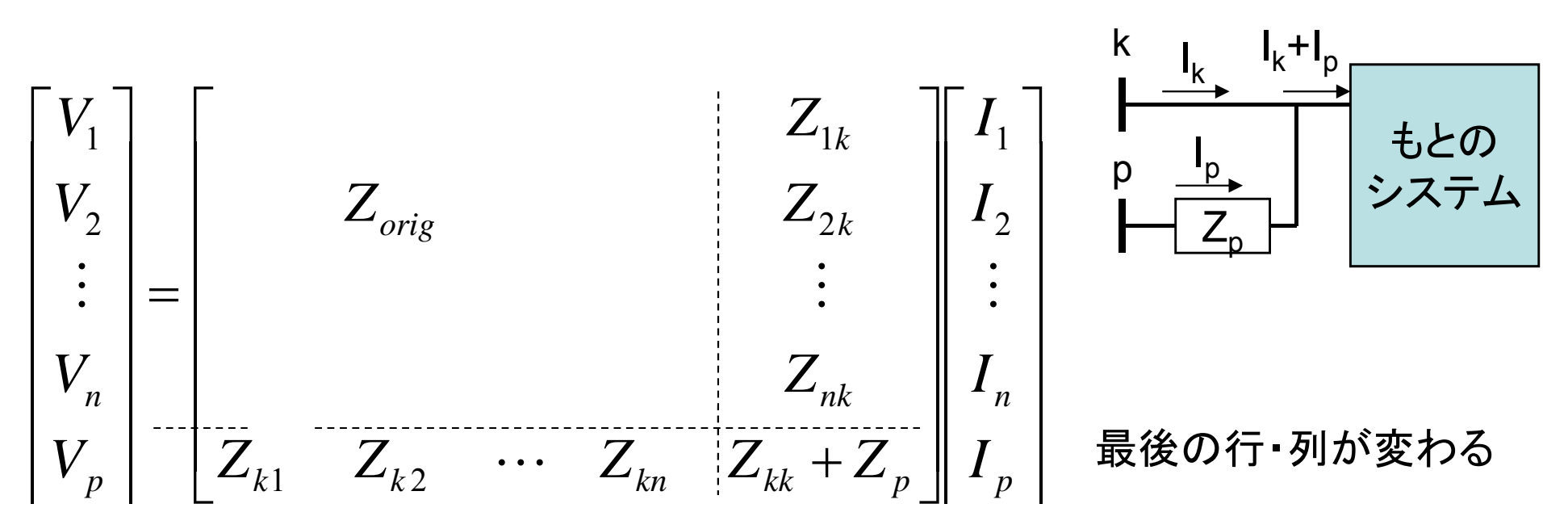

## インピーダンス行列のいじり方

•母線数の増やし方

–— 既存の母線(j-k)間にインピーダンスZ<sub>b</sub>を付加<br><sub>ı</sub>/ˌ/ +…+ Z<sub>ı/</sub>(/ <sub>/</sub> + / b)+ Z<sub>ık</sub> (/ k - / b) +… j = | <sub>li</sub> = lj+lb —  $I_j I_j + Z_{1k} I_k + \cdots + I_b (Z_{1j} - Z_{1k})$  $j \left( \begin{array}{ccc} k & k \\ k & k \end{array} \right)$   $\left( \begin{array}{ccc} k & k \\ k & k \end{array} \right)$  $Z = Z_{11}I_1 + \cdots + Z_{1j}I_j + Z_{1k}I_k + \cdots + I_b|Z_{1j} - Z_{1j}|$  $V_1 = Z_{11}I_1 + \cdots + Z_{1i}(I_i + I_b) + Z_{1k}(I_k - I_b) + \cdots$ もとの Z<sub>b</sub> つこ<sup>のプ</sup><br>T システム j<br>Ij k $\mathsf k\;\;\|\mathsf l_{\mathsf b}$  $I_j+I_b$  $\mathsf{I}_{\mathsf{k}}$  $\mathsf{k}$   $\mathsf{l}_{\mathsf{k}}\mathsf{-}\mathsf{l}_{\mathsf{b}}$ 同様に  $J_j = Z_{j1}I_1 + \dots + Z_{jj}I_j + Z_{jk}I_k + \dots + I_b(Z_{jj} - Z_{jk})$  $X_{k} = Z_{k1}I_{1} + \cdots + Z_{kj}I_{j} + Z_{kk}I_{k} + \cdots + I_{b}\Big(Z_{kj} - Z_{kk}\Big)$  $V_k = Z_{k1}I_1 + \cdots + Z_{ki}I_j + Z_{kk}I_k + \cdots + I_b|Z_{ki} - Z$  $V_i = Z_{i1}I_1 + \cdots + Z_{ii}I_i + Z_{ik}I_k + \cdots + I_b|Z_{ii} - Z$ 

インピーダンスに流れる電流と電位差の関係

 $V_k - V_j = I_b Z_b$ 

2014/12/2

雷力システム解析論 タイピック りょうしょう りょうしょう

インピーダンス行列のいじり方

- • 母線数の増やし方
	- –— 既存の母線(j-k)間にインピーダンスZ<sub>b</sub>を付加

$$
0 = I_{b}Z_{b} - V_{k} + V_{j}
$$
\n
$$
= I_{b}Z_{b} - [Z_{k1}I_{1} + \cdots + Z_{kj}I_{j} + Z_{kk}I_{k} + \cdots + I_{b}(Z_{kj} - Z_{kk})]
$$
\n
$$
+ [Z_{j1}I_{1} + \cdots + Z_{jj}I_{j} + Z_{jk}I_{k} + \cdots + I_{b}(Z_{jj} - Z_{jk})]
$$
\n
$$
0 = (Z_{j1} - Z_{k1})I_{1} + \cdots + (Z_{jj} - Z_{kj})I_{j} + (Z_{jk} - Z_{kk})I_{k}
$$
\n
$$
+ [(Z_{jj} - Z_{jk}) - (Z_{kj} - Z_{kk}) + Z_{b}]I_{b}
$$
\n
$$
= (Z_{j1} - Z_{k1})I_{1} + \cdots + (Z_{jj} - Z_{kj})I_{j} + (Z_{jk} - Z_{kk})I_{k}
$$
\n
$$
+ (Z_{jj} + Z_{kk} - 2Z_{jk} + Z_{b})I_{b}
$$
\n
$$
= \pi_{j}Z_{k1} + Z_{kk} - 2Z_{jk} + Z_{k}I_{k}
$$
\n
$$
= \pi_{j}Z_{k1} + Z_{kk} - 2Z_{jk} + Z_{k}I_{k}
$$
\n
$$
= \pi_{j}Z_{k1} + Z_{kk} - 2Z_{jk} + Z_{k}I_{k}
$$
\n
$$
= \pi_{j}Z_{k1} + Z_{kk} - 2Z_{jk} + Z_{k}I_{k}
$$
\n
$$
= \pi_{j}Z_{k1} + Z_{kk} - Z_{k1}Z_{k1} + Z_{k2}Z_{k2} + Z_{k2}Z_{k1}
$$

インピーダンス行列のいじり方

- • 母線数の増やし方
	- –既存の母線(j-k)間にインピーダンス Z <sup>b</sup>を付加

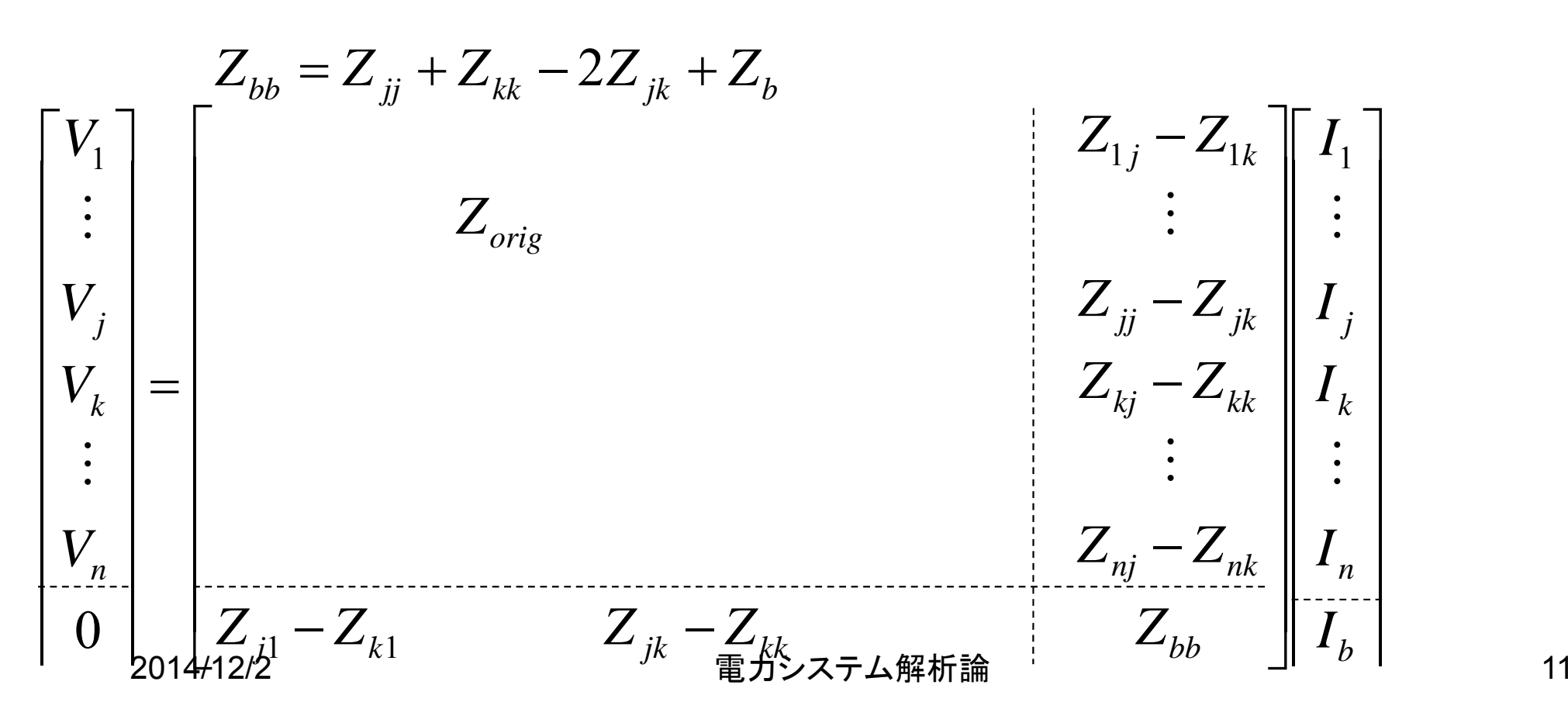

## 潮流計算に用いる条件

- • 解析条件
	- – 一母線を除き有効電力を設定
		- 負荷電力を負で表す
		- 有効電力を指定しない母線
			- スラック母線・スイング母線
			- 発電機母線が一般的
			- 皺取り・位相基準
	- 母線への注入無効電力又は電圧の大きさを設定
		- 一般的な設定
			- 負荷母線は無効電力
			- 発電機母線は電圧

### 潮流計算の方法

- • 潮流計算は閉形式で求まらない
	- –繰り返し計算
	- – 微係数を用いない
		- ガウス法
		- ガウスザイデル法
	- – 微係数を用いる
		- ニュートンラフソン法
			- 直交座標
			- 極座標
				- » 普通のやり方
				- » 分離法
				- » 高速分離法

### 潮流計算

- • 線路条件・状態変数 – 4母線系統  $\begin{bmatrix} \dot{I}_1 \\ \dot{I}_2 \\ \dot{I}_3 \\ \dot{I}_4 \end{bmatrix} = \begin{bmatrix} \dot{Y}_{11} & \dot{Y}_{12} & \dot{Y}_{13} & \dot{Y}_{14} \\ \dot{Y}_{21} & \dot{Y}_{22} & \dot{Y}_{23} & \dot{Y}_{24} \\ \dot{Y}_{31} & \dot{Y}_{32} & \dot{Y}_{33} & \dot{Y}_{34} \\ \dot{Y}_{41} & \dot{Y}_{42} & \dot{Y}_{43} & \dot{Y}_{44} \\ \end{bmatrix} \begin{bmatrix} \dot{V}_1 \\ \dot{V}_2 \\ \dot{V$
- $\bullet$  潮流条件
	- –発電機母線→PV指定
	- Charles Construction 負荷母線→PQ指定
	- –無限大母線→V指定(位相基準∠0deg)

# ガウスザイデル法1

- • 4母線系統で考える
	- – 母線1をスイング母線
		- • 計算を母線2から開始する
			- –母線2がP,Q指定母線の場合(Qは遅れが正)

$$
\dot{V}_2 \dot{I}_2 = P_2 + jQ_2
$$

» 母線電流

$$
\dot{I}_2 = \frac{P_2 - jQ_2}{\overline{V}_2}
$$

ガウスザイデル法2

» アドミタンス行列の関係

$$
\dot{I}_2 = \dot{Y}_{21}\dot{V}_1 + \dot{Y}_{22}\dot{V}_2 + \dot{Y}_{23}\dot{V}_3 + \dot{Y}_{24}\dot{V}_4
$$

$$
\frac{P_2 - jQ_2}{V_2} = Y_{21}V_1 + Y_{22}V_2 + Y_{23}V_3 + Y_{24}V_4
$$

» 母線2の電圧

$$
V_2 = \frac{1}{Y_{22}} \left[ \frac{P_2 - jQ_2}{V_2} - Y_{21}V_1 - Y_{23}V_3 - Y_{24}V_4 \right]
$$

- » 繰り返し計算において, 前回の電圧  $\overline{V_{2}}$  を用いて新たな 電圧  $V_{2}$  を求める ファインド
- $v \gg {\bf \hat{\cal E}}$ 正した $V_2$ を用いてもう一度計算する手順が一般的

## ガウスザイデル法3

– 修正した全母線電圧を用いて,次の計算ステップに進む

- • 求めた電圧をそのまま次の計算ステップに用いる – ガウス法
- • 求めた電圧でもう一度電圧を計算し押し,次の計算ス テップに進む

– ガウスザイデル法

- – 初期の設定値が解から離れていると,欲しい解 に収束しないことがある
- – 必要な繰り返し数が多い
	- •電圧の修正に加速係数を掛ける